الجمهور ية الجز ائر ية الديمقر اطيـة الشعبيــة République algérienne démocratique et populaire وزارة التّعليــم العالــي و البحــث العلمــــي Ministère de l'enseignement supérieur et de la recherche scientifique المركز الجامعي لعين تموشنت Centre Universitaire Belhadj Bouchaib d'Ain-Temouchent Institut des Sciences et de la Technologie Département de Génie Electrique

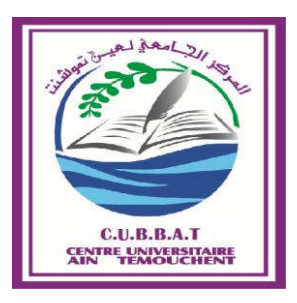

Projet de fin d'études Pour l'obtention du diplôme de Master en : Domaine: SCIENCE ET TECHNOLOGIE Filière : ELECTRONIOUE Spécialité : GENIE DE TELECOMMUNICATION **Thème** 

Application de la transformée en ondelettes pour compression des séquences vidéo

## Présenté Par :

- 1) IKHLEF IKRAM SOUAD
- 2) MOKHTAR SEDDIK SOUAD

## Devant les jurys composés de :

Dr Boutkhil.M Dr Benaissa Mr krim Mr Bemmoussat C.U.B.B (Ain Temouchent) C.U.B.B (Ain Temouchent) C.U.B.B (Ain Temouchent) C.U.B.B (Ain Temouchent) Examinateur Encadreur Co-Encadreur Président

*Année universitaire 2015/2016* 

## **Résume**

Compression de la vidéo est la réduction et la suppression des données vidéo redondantes de sorte qu'un fichier vidéo numérique peut être efficacement envoyé et stocké.

Le procédé de compression est utilisé pour créer un fichier compressé pour la transmission ou le stockage en appliquant un algorithme.

Pour lire le fichier compressé, un algorithme inverse est appliquée pour produire une vidéo qui montre pratiquement le même le contenu en tant que source vidéo d'origine.

Dans cet article, l'auteur présente, différentes ondelettes comme Haar, Daubechies, Biorthogonales, Symlet qui ont été utilisés pour effectuer la compression de la vidéo pour l'entrée vidéo donné. Ces ondelettes sont par rapport aux différents formats d'entrée vidéo tels que MPEG, AVI et WMV et la sortie a été observée en utilisant le paramètres Pic rapport signal à bruit, non répartis Ratio de l'énergie et de compression dans MATLAB.

## ملخص:

ضغط الفيديو آخذة بالتناقص وإزالة بيانات الفيديو زائدة بحيث ملف الفيديو الرقمي يمكن إرسالها على نحو فعال وتخزينها. يتم استخدام عملية ضغط إنشاء ملف مضغوط لنقل أو تخزين عن طريق تطبيق خوارزمية. للعب في ملف مضغوط، يتم تطبيق خوارزمية عكسية لإنتاج شريط فيديو يظهر تقريبا نفس محتوى الفيديو المصدر الأصلي. في هذه المقالة، يعرض المؤلف المويجات التي كانت تستخدم ألداء ضغط الفيديو إلدخال الفيديو معينة. تتم Symlet، biorthogonal، Daubechiesمختلفة مثل هار، MATLAB مقارنة هذه المويجات للوحظ باستخدام المعلمات إشارة الذروة إلى نسبة الضوضاء، ونسبة الطاقة المحتجزة وضغط في مختلف نماذج المدخالت الفيديو مثلMPEG، AVI وWMV و االخراج .